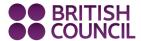

# Learn**English** Teens

### Reading skills practice: How to be a safe and smart searcher – exercises

Can you always find what you want to find on the internet? These eight easy-to-remember tips will help you to become a safe and smart searcher!

#### **Preparation**

Match the vocabulary with the correct definition and write a-h next to the numbers 1-8.

| 1 | to narrow       | a. | a word that is important for or 'key' to the topic you are searching    |
|---|-----------------|----|-------------------------------------------------------------------------|
| 2 | keyword         | b. | to make a mistake when writing something on a keyboard                  |
| 3 | several         | C. | not to be trusted or believed                                           |
| 4 | a search engine | d. | to make more limited                                                    |
| 5 | to mis-type     | e. | software for sorting and blocking unwanted online content               |
| 6 | unreliable      | f. | a computer program that is used to look for information on the internet |
| 7 | a filter        | g. | punctuation marks that look like this: ""                               |
| 8 | inverted commas | h. | more than two or three but not many                                     |

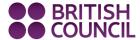

## Learn**English** Teens

Reading skills practice: How to be a safe and smart searcher - exercises

# How to be a safe and smart SEARCHER

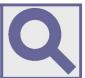

Several Keywords will Help to FIND Better Results. Use more than one keyword when you are doing a search. If you want to find out about seagulls, for example, search for bird seagull and not just 'seagull' – because seagull might also be the name of just about anything else, from a hotel to a documentary film.

FOR. If you are looking for an exact phrase or sentence, e.g. "seagulls are very clever" , type it between inverted commas ("") and only exact matches will be shown. This is useful when you want to find something you've already seen but lost.

**A VOID COMMON WORDS** like 'a' or 'the' in a search. These aren't always helpful and are usually unnecessary.

For example, seagull -hotel -film would leave out all references to hotels and films.

CHECK YOUR SPELLING. Make sure that you spell every word in the search box correctly. The smallest typing mistakes can bring unwanted results – especially when the mis-typed word exists.

AVE A FILTER. It's a good idea to filter your online searches, especially when you are searching for pictures. Ask an adult to help you add a filtering system. There are lots of filtering software options available.

TYPERIMENT WITH DIFFERENT SEARCH ENGINES until you find the one that's best for you. Some search engines personalise the results so check out the option of using a search engine that doesn't do this and you will get different results.

THE INTERNET. Always ask yourself, 'Is this reliable?' Don't make the mistake of believing everything you see. Some websites are unreliable and some information is false. Check your information on other websites before accepting it.

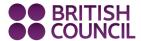

# Learn**English** Teens

## Reading skills practice: How to be a safe and smart searcher – exercises

## 1. Check your understanding: true or false

Circle True or False for these sentences.

| 1. | You should only use one keyword in a single search.                                                       | True | False |
|----|----------------------------------------------------------------------------------------------------|------|-------|
| 2. | Inverted commas are a useful way to find something you've already seen.                                   | True | False |
| 3. | Words like 'an' are unhelpful in a search.                                                                | True | False |
| 4. | If your keyword could refer to a lot of different things, you can't avoid getting a long list of results. | True | False |
| 5. | Small spelling mistakes aren't important.                                                                 | True | False |
| 6. | Filter software is especially important for image searches.                                               | True | False |
| 7. | Some search engines give different results to different people.                                           | True | False |
| 8. | Some websites contain false information.                                                                  | True | False |

### 2. Check your understanding: grouping

Write the tips in the correct group.

| check the spelling of every word.                    | use words like 'a' or 'the' in a search.                                | use a filter for each picture search.            | use inverted commas in a search. |
|------------------------------------------------------|-------------------------------------------------------------------------|--------------------------------------------------|----------------------------------|
| believe all the information you see on the internet. | always use the same search engine without considering the alternatives. | use a minus symbol to avoid unwanted references. | always use a single<br>keyword.  |

| Do | Don't |
|----|-------|
|    |       |
|    |       |
|    |       |
|    |       |
|    |       |

#### **Discussion**

What type of information do you search for on the internet?

#### www.britishcouncil.org/learnenglishteens

© British Council, 2016 The United Kingdom's international organisation for educational opportunities and cultural relations. We are registered in England as a charity.